## Тема 1. Количество информации. Кодирование информации

#### Урок 1. Количество информации как мера уменьшения неопределенности знаний

Информацию, которую получает человек, можно считать мерой уменьшения неопределенности знаний. Если некоторое сообщение приводит к уменьшению неопределенности наших знаний, то можно говорить, что такое сообщение содержит информацию.

Сообщения обычно содержат информацию о каких-либо событиях.

Если события равновероятны, то количество информации определяется по формуле:

 $I = log<sub>2</sub>N$ 

В этой формуле I - количество информации N - количество разных событий (вариантов). Обратная формула

 $N=2<sup>1</sup>$ 

Рассмотрим на примерах применение этой формулы (формулы Хартли)

Пример 1. Пусть вы бросаете монету, которая может упасть либо орлом, либо решкой. То есть количество разных событий - 2. Сколько информации несет сообщение о том, что монета упала на  $0<sub>0</sub>$ ла?

 $N = 2$ 

 $I = log_2 2 = 1$  (то есть, чтобы получить 2 из 2, надо возвести его в первую степень)

Пример 2. Вы не очень-то готовы к экзамену и можете получить на нем любую оценку. Всего оценок, как вы знаете, четыре. Сколько бит информации несет сообщение о том, что вы получили двойку?

 $N=4$ 

I=log<sub>2</sub>4 = 2. Таким образом, сообщение о полученной оценке несет 2 бита информации.

Разберем эту задачу на бытовом уровне. Допустим, ваш друг хочет угадать, какую оценку вы получили за минимальное количество вопросов. Сколько вопросов он должен задать? Простейший ответ – 3, но это не лучший способ. Воспользуемся двоичным поиском. Допустим, вы получили 4. Ваш друг задает первый вопрос «оценка выше 3? Ответ Да. Следующий вопрос – «оценка 5?» - НЕТ. Больше вопросов задавать не надо, так как ясно, что оценка - 4.

#### ЗАДАНИЯ

Какое количество информации несет в себе сообщение, что нужная вам программа находится на одной и 8 дискет?

Какое количество информации получит игрок, которому из колоды в 32 карты достают короля пик? А если то же, но из колоды в 36 карт?

В рулетке общее количество лунок 128. Какое количество информации мы получаем, увидев, что шарик остановился в 25 черное?

Сколько страниц в брошюре, если сообщение о том, что случайно открылась 17 страница содержит 6 бит информации?

Сколько нужно задать вопросов, чтобы угадать натуральное число не более 100?

# Урок 2. Единицы измерения информации

За единицу количества информации принят 1 бит - количество информации, содержащейся в сообщении, уменьшающем неопределенность знаний в 2 раза.

Принята следующая система измерения количества информации:

1 байт = 8 бит:

1 Килобайт (Кбайт) = 2<sup>10</sup> байт

1 МегаБайт (Мбайт) = 2<sup>10</sup> Кбайт или 2<sup>20</sup> байт

1 Гигабайт (Гбайт) = 2<sup>10</sup> Мбайт или 2<sup>30</sup> байт

1 Терабайт (Тбайт) = 2<sup>10</sup>Гбайт или 2<sup>40</sup> байт

Задания: Откройте текстовый процессор и выполните с использованием стандартного калькулятора:

Напишите, сколько байт в 1 Кбайте \_\_\_\_\_\_\_\_ . 1 Мбайте

Заполните пропуски:

А) 5 Кбайт = \_\_\_\_\_\_\_ байт = \_\_ бит

Б) \_\_ Кбайт = \_\_\_\_\_\_ байт = 12288 бит

В) \_\_\_Кбайт = \_\_\_\_\_\_\_\_\_ байт = 2<sup>13</sup>бит

 $\Gamma$ ) Гбайт = 1536 Мбайт = Кбайт

Д) 512 Кбайт = 2- байт = 2- бит

### Урок 3 Определение количества информации, представленной с помощью знаковых систем.

Каждый народ для общения друг с другом и сохранения информации создал свой язык. Любой язык основывается на своем АЛФАВИТЕ. Количество знаков в алфавите называется его мощностью. Чем больше количество знаков, тем большее количество слов можно им (в общем случае) закодировать. Появление букв в словах при этом можно считать равновероятным. Таким образом, для определения количества информации, которое несет появление одного знака можно применить формулу Хартли.

Количество информации, которое несет один знак алфавита тем больше, чем больше знаков в алфавите, то есть чем больше мощность алфавита.

Пример 1. Сколько информации несет появление одного знака, если букв в алфавите некоего племени всего 8?

 $I = log<sub>2</sub>N = log<sub>2</sub>8 = 3.$ 

это означает, что для кодирования одного знака этого алфавита надо 3 бита.

Пример 2. Сколько бит требуется для кодирования одного из 230 применяемых нами на практике знаков (букв, цифр, знаков действия, знаков препинания и прочих)?

 $I = log<sub>2</sub> 230$ 

Получается число больше 7. Поскольку оно больше 7, то берем ближайшее целое с большей стороны, то есть 8.

Кстати, именно поэтому в байте 8 бит.

Пример 2. Какова мощность алфавита, с помощью которого записано сообщение, содержащее 2048 символов, если его объем составляет 1,25 Кбайт?

Переведем объем сообщения в биты:

 $1.25*1024*8 = 10240$  бит

определим количество бит, приходящихся на 1 символ:

 $10240 / 2048 = 5$  (бит)

По обратной формуле Хартли определяем количество символов в алфавите:

 $N = 2<sup>1</sup> = 2<sup>5</sup> = 32$ 

Задания:

Определите, сколько символов можно закодировать одним байтом  $\mathbf{1}$ 

 $2.$ Какова мощность алфавита, с помощью которого записано сообщение, содержащее

2048 символов, если его объем составляет 1/512 часть мегабайта?

Вы можете вводить 100 знаков в минуту с клавиатуры. Мощность алфавита,  $\mathbf{3}$ используемого компьютером, равна 256. какое количество информации (в байтах) вы можете ввести за 5 минут?

4. система оптического распознавания текстов позволяет преобразовывать отсканированные страницы документа в тест со скоростью 4 страницы в минуту и использует алфавит мощностью 65536 символов. Какое количество информации будет нести тестовый документ после 5 минут работ, если каждая страница содержит 40 строк по 50 символов?

#### Урок 4. Перевод целых чисел из одной системы счисления в другую.

Эта тема вам давно известна, но до сих пор вы переводили числа только между десятичной и двоичной системами счисления, да и то только целые.

Общее правило перевода числа из любой системы счисления в десятичную:

Над каждым разрядом числа, представленного в заданной системе счисления, надписать веса этих разрядов

Перемножить каждый вес на значение разряда (цифру)

Сложить полученные произведения

Младший вес представляет собой нулевую степень основания системы счисления, то есть всегда равен 1, а каждый следующий вес получаем умножением предыдущего веса на основание.

Пример 1. перевести в десятичную форму число 327<sub>8</sub>. Для перевода над каждым разрядом надпишем его вес. Над младшим - 1, над следующим - 8 (основание системы счисления равно 8, умножаем его на предыдущий вес, то есть на 1), следующий - 64.

Складываем произведения весов на цифры:  $3*64+2*8+7*1 = 192+16+7 = 215$ .

Существуют системы счисления с основанием большим, чем десять, то есть включающие в себя большее, чем 10, количество цифр. Примером такой системы счисления является шестнадцатеричная. Вот ее цифры:

0, 1, 2, 3, 4, 5, 6, 7, 8, 9, А (то есть 10), В (то есть 11), С (то есть 12), D (13), Е (14), F(15) Залания: 1. Переведите в десятичную форму: 10010011102  $1259$  $216<sub>7</sub>$ 

 $1DA_{16}$ 

2. Какое из чисел 110011, 1114,  $35_8$  и 1B<sub>16</sub> является наибольшим а какое наименьшим?

3. Существует ли треугольник, длины сторон которого выражаются числами 12<sub>8</sub>, 11<sub>16</sub>, 11011<sub>2</sub>?

4. Выпишите целые десятичные числа, принадлежащие промежуткам: a)  $[101101_2; 110000_2]$ b)  $[14_8; 20_8]$ c)  $[28_{16}; 30_{16}]$ 

5.В классе 40<sub>а</sub> учеников, из них 21<sub>а</sub> девочек и 15<sub>а</sub> мальчиков. Сколько всего учеников в классе, при условии, что а - минимально возможное основание системы счисления?

6.В саду 100<sub>а</sub> фруктовых деревьев, из них 33<sub>а</sub> яблонь, 22<sub>а</sub> груш, 16<sub>а</sub> слив и 5<sub>а</sub>вишен. Чему равно а и сколько каких деревьев посажено?

## Урок 5. Перевод чисел из десятичной системы счисления

Для перевода целого числа из десятичной системы счисления в произвольную надо делить нацело это число на основание новой системы счисления до те пор, пока результата деления не окажется меньше основания системы счисления. Остатки от деления при этом дадут цифры числа в новой системе счисления.

Второй способ - это собрать это число из весов, так, как вы это делали в двоичной системе счисления. При этом надо учитывать, что любой вес может входить в число не один раз!!!

Пример 1. переведем число 173 в восьмеричную систему счисления:

Чтобы перевести дробное число из десятичной системы в другую, надо записать это число, а затем умножать его на основание новой системы счисления до те пор, пока не получится 0 либо заданная точность. Переносы в целую часть при это отбрасываются.

Пример2. Перевести число 0,65625 в восьмеричную систему счисления

Произвольные числа переводятся отдельно целая часть и отдельно дробная, затем их складываем. Задания::

1. Перевести десятичное число 125,68 в двоичную, восьмеричную, девятеричную и шестнадцатеричную форму.

2. Перевести число 111011,001101<sub>2</sub> в десятичную, восьмеричную и шестнадцатеричную форму.

#### Урок 6. Перевод чисел из систем счисления с основанием 2 в систему счисления с основанием 2<sup>т</sup> и наоборот.

Известно, что внутри компьютера для вычислений используется двоичная система счисления. Все числа, записанные в этой системе, выглядят очень большими, и работать с ними неудобно. Для сокращения записи применяют 8-ричную, а чаще 16-ричную системы счисления. Для перевода целого двоичного числа в 8-ричную или 16-ричную формы надо:

Разбить это число справа налево на группы по 3 или 4 цифры

Если в левой группе окажется меньше 3 (или 4) цифр, добавить слева нули.

Каждую группу перевести в 8-ричную или 16-ричную цифру.

Пример 1. Число 1001001001111011 запишем в 8-ричной и 16-ричной форме

А) 001 001 001 111 011 - разбили на тройки, добавив 2 нуля слева, переводим каждую группу в 8ричную цифру. Получим 111738

Б) 1001 0010 0111 1011 - разбили на четверки, заменим цифрами: 927 $B_{16}$ 

Как видим, в варианте В число записано весьма компактно.

Для перевода дробной части или дробного числа проводим те же операции, но на группы разбиваем слева направо и добавляем недостающие нули справа.

Пример 2. Число 1101,1100111 переведем в 16-ричную систему:

Разбиваем целую и дробную часть на группы:

1101.1100 1110.

Каждую группу заменяем 16-ричной цифрой: D,CE

При обратном переводе каждая цифра заменяется ее двоичным кодом. Вот вам для облегчения соответствие 16-ричных цифр и их двоичных кодов:

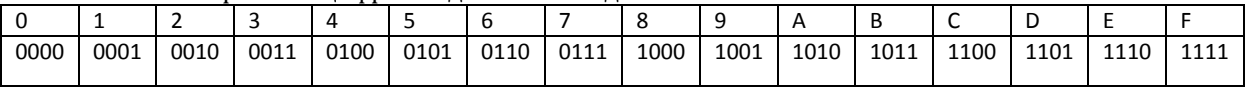

Задания:

Заполните таблицу, в каждой строке которой одно и то же целое число должно быть записано в различных системах счисления:

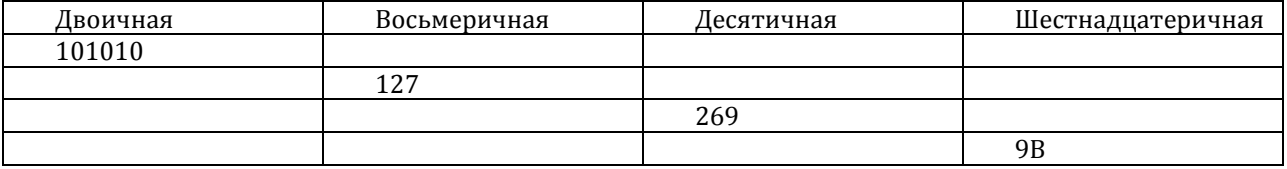

Заполните таблицу, в каждой строке которой одно и то же дробное число должно быть записано в различных системах счисления:

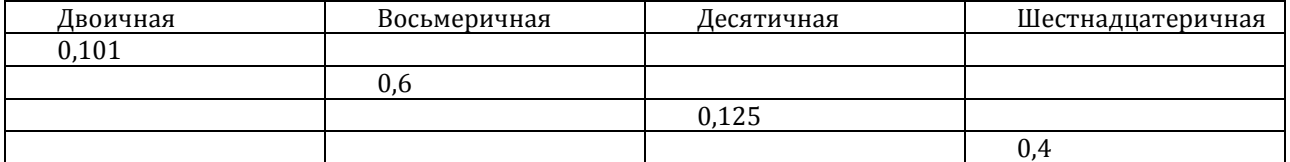

Заполните таблицу, в каждой строке которой одно и то же число должно быть записано в различных системах счисления:

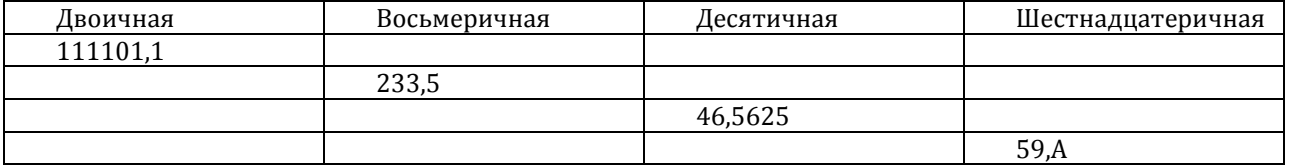

## Урок 7. Практикум.

1. Выполните арифметические операции:

 $1101_2 + 1001_2$ 

 $1110_2 - 1100_2$ 

 $1101_2 \times 1000_2$ 

 $1010_2: 0101_2$ 

Результаты вычислений представить в двоичной, десятичной, восьмеричной и шестнадцатеричной форме

2. Расставьте знаки арифметических операций так, чтобы были верны следующие равенства: 1100?11?100=10000 1100?10?10=100  $1100$ ? $10$ ? $10 = 110000$  $1100?10?10 = 1011$  $1100?11?100 = 0$ 3. Какое число идет за 1010 \_\_\_\_; 6778 \_\_\_\_\_\_; АF<sub>16</sub> \_\_; 1102 \_\_\_\_. 4.Вычислите результат:  $(1111101_{2}+AF_{16})/36_{8}$ 5. Найдите среднее арифметическое следующих чисел: a)  $10010110_2$ ,  $1100100_2$ ,  $110010_2$ б) 226<sub>8</sub>, 64<sub>16</sub> и 62<sub>10</sub>

6.Восстановите неизвестные цифры в выражениях

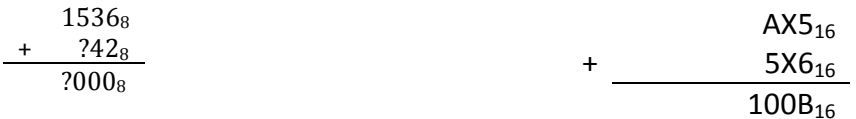

## Урок 8. Представление чисел в компьютере. Целые числа.

Целые числа в компьютере представляются в формате С ФИКСИРОВАННОЙ ЗАПЯТОЙ. Под целое число отводится 2 байта, то есть 16 бит, но самый старший из них - это знак (+ или -). При этом 1 соответствует минусу, а 0 - плюсу. Самое большое число, таким образом, представляет собой 15 единиц - 1111111111111111, то есть равно 2<sup>15</sup>-1 = 32767<sub>10</sub>.

Пример. Каков диапазон представляемых целых чисел, которые могут храниться в оперативной памяти в 1 байте.

16айт – это 8 бит, из которых 1-знак. Таким образом, диапазон чисел от 0000000<sub>2</sub> до 1111111<sub>2</sub>.  $1111111_2 = 127$ . To же самое:  $2^7 - 1 = 128 - 1 = 127$ .

Положительное число 20 с фиксированной точкой выглядит как 0.000000000010100. Несмотря на то, что для записи этого числа достаточно 5 бит, в памяти оно займет 2 байта.

Отрицательные числа в знаковом разряде имеют 1, а значащая часть числа представляется в ДОПОЛНИТЕЛЬНОМ КОДЕ, который можно получить так:

Инвертировать двоичное представление числа, то есть заменить все 1 на 0, а все 0 на 1.

Добавить к результату 1.

Пример: Записать число -20 в виде с фиксированной точкой.

Значащая часть = 000000000010100

Инвертируем ее: 111111111101011

Прибавим 1

итого 111111111101100

Само число - 1111111111101100

Представим его в 16-ричной форме: 1111- F 1111 - F 1110 - Е 1100 - А, то есть число записано как FFEA<sub>16</sub>.

Дополнительный код используется для того, чтобы можно было заменить вычитание чисел сложением - как вы уже давно знаете, процессор выполняет только элементарные операции.

#### Залания:

Определить диапазон представления длинных целых чисел в компьютере (они занимают в памяти 4 байта.)

Одинаковое или разное место займет в памяти одно и то же число +27, представленное в виде обычного целого и длинного целого.

Одинаковое или разное место займут в памяти компьютера числа +1278 и -127890 представленные (оба) в виде длинного целого

4. Заполните таблицу:

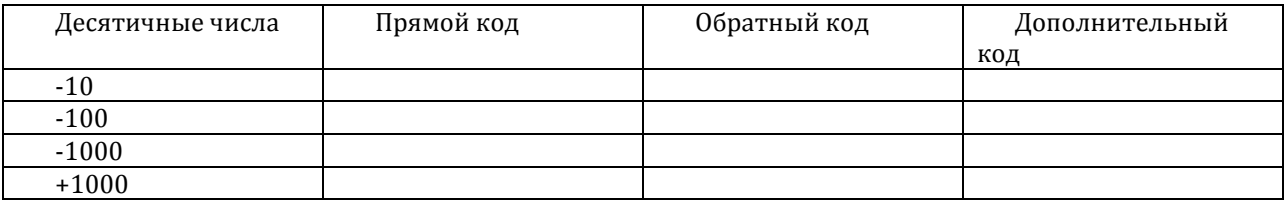

#### Урок 9. Колирование текстовой информации

Любой текстовый знак (буква, цифра, знак) занимает в памяти ровно 1 байт. Для кодирования цифр, а также английского алфавита, используется таблица кодирования ASCII, которая является международным стандартом. Она кодирует первую половину (127) символов, которые могут быть закодированы в 1 байте. Коды от 0 до 31 отведены под функциональные клавиши.

| sp<br>32. | 53       | 88<br>34 | #<br>35  | ው<br>Ф<br>36 | ℅<br>âī  | 8<br>38 | 33       | 40       |          | ÷        | ۰        |     |         |           |         |
|-----------|----------|----------|----------|--------------|----------|---------|----------|----------|----------|----------|----------|-----|---------|-----------|---------|
| Đ<br>48   | 49       | 2<br>50  | 3<br>51  | 4<br>52      | –<br>IJ  | 6       |          | 8        | 41<br>9  | 42       | 43       | 44  | 45<br>吉 | 46        | 47<br>2 |
| ø         | А        | B        | ◠<br>ч.  | n            | 53<br>E  | 54<br>F | 55<br>G  | 56<br>Н  | 57       | 58       | 59<br>tr | 60  | 61      | 62        | 63      |
| 64<br>P   | 65<br>0  | 66<br>R  | 61<br>S  | 68           | 69<br>υ  | 70<br>ν | 71       | 72       | 73       | v<br>74  | ĸ<br>75  | 76  | м<br>77 | N<br>78   | 0<br>īэ |
| 80<br>٦.  | O1       | 82       | 83       | 84           | 85       | 46      | w<br>87  | ×<br>88  | v<br>83  | z<br>50  | 91       | 52  | 33      | ́         |         |
| 36        | а<br>97  | b<br>98  | c<br>99  | d<br>100     | e<br>iôf | 102     | g<br>103 | h<br>104 |          |          | ı        |     | m       | 94<br>n   | 35<br>0 |
| D<br>112  | 9<br>113 | r<br>114 | s<br>115 |              | u        | v       | w        | ×        | 105<br>v | 106<br>z | 107      | 108 | 10.9    | 110<br>r. | 111     |
|           |          |          |          | 116          | 117      | 116     | 119      | 120      | 121      | 122      | 123      | 124 | 125     | 126       |         |

Рис. 2.3. Мсждународная кодировка ASCII

Сложнее обстоит дело с кодированием национальных шрифтов. Сейчас существует пять различных кодировок русских букв:

КОИ-8 - (код обмена информацией) - появился еще в 70-е годы XX века на больших ЭВМ типа ЕС, далее использовался в операционной системе Unix

MSDOS - кодировка, получившая распространение в начале 90-х годов, сейчас существует довольно большое количество текстовых документов, подготовленных еще в те времена Windows (кодовая страница 1251) – наиболее распространенная кодировка в наше время

|      |         |        | $\overline{\phantom{a}}$ |     | <b>PERSONAL PROPERTY</b> |     |     |     |                          |        |     |         |         |        |        |
|------|---------|--------|--------------------------|-----|--------------------------|-----|-----|-----|--------------------------|--------|-----|---------|---------|--------|--------|
| Á    | à       |        | è                        | 77  |                          |     | ÷   | €   | $\boldsymbol{\varkappa}$ | É      | ∢   | и       | Й       | Ó      | ý      |
| 128  | 129     | 100    | 131                      | 132 | 133                      | 134 | 135 | 136 | 137                      | 138    | 139 | ttö     | 141     | 142    | 14.3   |
| á    | c       | ٠      | ts.                      | 95  |                          |     |     | ċ   | TМ                       | ,<br>ċ | ۰,  | ۰<br>Ó  | и       | ٠<br>o | ý      |
| 144  | 145     | 146    | 147                      | 146 | 149                      | 150 | 151 | 152 | 153                      | 154    | 155 | 156     | 451     | 158    | 15.9   |
| nbsp | ۰.<br>v | ы      | э                        | u   | ù                        |     | 3   | Ë   | O                        | ю      | K.  | ∽       | shy     | ◐      | ,<br>я |
| 150  | 161     | 162    | 163                      | 154 | 165                      | 166 | 167 | 168 | 169                      | 170    | 171 | 172     | 173     | 174    | 175    |
| ۰    | 1       | ,<br>ы | ś                        | ×   | μ                        | Π   |     | Ë   | N                        | Ю      | X)  | ۹.<br>э | ۰.<br>ю | À      | ń      |
| 176  | 177     | 178    | 179                      | 180 | 191                      | 182 | 183 | 184 | 185                      | 186    | 187 | 188     | 180     | 150    | 191    |
| А    | Б       | B      |                          | Д   | Е                        | ж   | з   | и   | й                        | ĸ      | л   | м       | н       | 0      | П      |
| 132  | 133     | 194    | 135                      | 196 | 197                      | 130 | 193 | 200 | 201                      | 202    | 203 | 204     | 205     | 206    | 207    |
| Р    | С       | т      | ٧                        | Ф   | x                        | u   | ч   | ш   | Щ                        | ъ      | ы   | ь       | э       | Ю      | я      |
| 208  | 209     | 210    | 211                      | 212 | 213                      | 214 | 215 | 216 | 217                      | 218    | 213 | 220     | 221     | 222    | 223    |
| a    | б       | B      |                          | д   | ŧ                        | ж   | з   | и   | й                        | к      | л   | м       | н       | Ū      | п      |
| 224  | 225     | 226    | 227                      | 223 | 229                      | 230 | 251 | 232 | 233                      | 234    | 235 | 236     | 237     | 238    | 239    |
| p    | c       | т      | Y                        | ф   | ×                        | Ц   | ч   | ш   | щ                        | ъ      | ы   | ь       | э       | Ю      | Я      |
| 240  | 241     | 242    | 243                      | 244 | 245                      | 246 | 247 | 248 | 245                      | 250    | 251 | 252     | 253     | 254    | 255    |

Рис. 2.5. Кодировка СР1251

Для компьютеров Apple Macintosh используется собственная кодировка - Mac

ISO - кодировка Международной организации по стандартизации.

В начале XXI века появился новый международный стандарт - Unicode - в котором под кодирование одного знака используется 2 байта и можно закодировать не 256, а 65536 различных символов, в эту кодировку входят все существующие, вымершие и искусственно созданные алфавиты.

Задания: 1.Закодируйте следующие тексты: My happy English Ну и темы пошли! Надоело всё!!! Запишите коды в 16-ричной форме. Используйте калькулятор. 2. Декодируйте тексты, заданные шестнадцатеричным кодом a) 54 6F 72 6E 61 64 6F 6) 49 20 6C 6F 76 65 20 79 6F 75

3. Каков информационный объем текста, содержащего слово ИНФОРМАТИКА в кодах КОИ-8? MSDOS? Unicode?

4. Декодируйте текст, заданный в десятичной кодировке 087 111 114 100

## **Урок 10. Кодирование графической информации.**

Графические изображения, хранящиеся в аналоговой (непрерывной) форме на бумаге, фото- и кинопленке, могут быть преобразованы в цифровой компьютерный формат путем пространственной дискретизации. Это реализуется путем сканирования, результатом которого является растровое изображение. Растровое изображение состоит из отдельных точек (пикселей — англ. рiхеl образовано от словосочетания *элемент изображения*), каждая из которых может иметь свой цвет.

Качество растрового изображения определяется его разрешением (количеством точек по вертикали и по горизонтали) и используемой палитрой цветов (16, 256, 65536 цветов и более). Из формулы (2.2) можно определить, какое количество бит информации необходимо выделить для хранения цвета точки (глубину цвета) для каждой палитры цветов.

Пример 1. Определить глубину цвета в графическом режиме Тгие Со1ог, в котором палитра состоит из более чем 4 миллиардов (4 294 967 296) цветов.

 $/ = -1$  од 24 294 967 296 = 32 бита.

В современных компьютерах используются различные графические режимы экрана монитора, каждый из которых характеризуется разрешающей способностью и глубиной цвета. Для реализации каждого графического режима требуется определенный объем видеопамяти компьютера.

Пример 2. Определить объем видеопамяти компьютера, который необходим для реализации графического режима монитора High Со1ог с разрешающей способностью 1024x768 точек и палитрой из 65536 цветов.

Глубина цвета составляет:

I = $\log_2 65536 = 166$ ит.

Количество точек изображения равно: 1024x768 = 786 432.

Поскольку 16 бит – это 2 байта, то есть на каждую точку растра приходится 2 байта, то общий объем видеопамяти должен быть:

2 байта \* 786 432 = 1 572 864 байт = 1,5 Мбайт

Важнейшие характеристики монитора – это его размер экрана, который задается величиной его диагонали в дюймах (14, 15, 17, 19 или 21, иногда больше) и размер экранной точки (0,22, 0.25 или 0.28 мм). Из этого следует, что для каждого монитора существует максимально возможная разрешающая способность.

Цветное растровое изображение формируется в соответствии с цветовой моделью RGB. В наиболее сейчас распространенном режиме (True Color) интенсивность каждого цвета задается 8 битным двоичным кодом, то есть на каждую точку растра приходится 24 бита (3 байта). Часто для удобства цвет записывают не в двоичной (слишком длинно), а в шестнадцатеричной форме. Например, красный кодируется FF0000, а зеленый 00FF00.

Задания для самостоятельного выполнения

Определите количество цветов в палитре при глубине цвета 4, 8,16, 24, 32 бита.

Черно-белое (без градаций серого) растровое графическое изображение имеет размер 10x10 точек. Какой объем памяти займет это изображение?

Цветное (с палитрой из 255 цветов) растровое графическое изображение имеет размер 10x10 точек. Какой объем памяти займет это изображение?

В процессе преобразования растрового графического изображения количество цветов уменьшилось с 65536 до 16. Во сколько раз уменьшится объем занимаемой им памяти?

В процессе преобразования растрового графического изображения количество цветов увеличилось с 16 до 42 949 67 296. Во сколько раз увеличился объем, занимаемый им в памяти?

256-цветный рисунок содержит 120 байт информации. Из скольких точек он состоит?

Для хранения изображения размером 64x32 точек выделено 64 Кбайт памяти. Определите, какое максимальное число цветов допустимо использовать в этом случае.

### **Урок 11. Кодирование звуковой информации**

В аналоговой форме звук представляет собой волну с непрерывно меняющейся амплитудой и частотой. При преобразовании звука в цифровую форму производится временная дискретизация (оцифровка), при которой в определенные моменты времени амплитуда звуковой волны измеряется и квантуется, то есть ей присваивается определенное значение из некоторого фиксированного набора. Данный метод называется еще импульсно-кодовой модуляцией РСМ (Ри1зе Сос1е Мойи1аМоп).

Преобразование непрерывной звуковой волны в последовательность звуковых импульсов различной амплитуды производится с помощью аналого-цифрового преобразователя, размещенного на звуковой плате. Современные 16-битные звуковые карты обеспечивают возможность кодирования 65536 различных уровней громкости или 16-битную *глубину кодирования звука*. Качество кодирования звука зависит и от *частоты дискретизации* — количества измерений уровня сигналя в единицу времени. Эта величина может принимать значения от 8 до 48 кГц.

*Пример 2.53. Оцените информационный объем высокачественного стереоаудиофайла длительностью звучания 1 минута, если «глубина»- кодирования 16 бит, а частота дискретизации 48 кГц.*

*Информационный объем звукового файла длительностью в 1 секунду равен: 16 бит • 48 000 • 2 = 1 536 000 бит = 187,5 Кбайт. (цифра 2 обозначает 2 канал, то есть стерео) Информационный объем звукового файла длительностью 1 минута равен: 187,5 Кбайт/с • 60 с = 11 Мбайт.*

Записанные звуковые файлы можно редактировать, то есть вырезать, копировать и вставлять фрагменты файла. Кроме того, можно увеличивать или уменьшать громкость, применять различные звуковые эффекты, а также накладывать файлы друг на друга (микшировать). Можно также изменять качество звука путем уменьшения или увеличения глубины кодирования и частоты дискретизации. Для редактирования звуковых файлов применяются звуковые редакторы.

Задания: определить размеры моноаудиофайлов с глубиной кодирования и частотой дискретизации: 16 бит и 8 кГц; 16 бит и 24 кГц.

Рассчитайте время звучания моно звука, если при 16-битном кодировании и частоте дискретизации 32 кГц его объем равен: 700 Кбайт; 6300 Кбайт

**Урок 12. Тестирование по темам 1 четверти.**